```
次のプログラムの出力結果を、右に記入せよ
#include<stdio.h>
#include<string.h>
int main (void)
{
     char str1[100]="Intel",
            str2[100]="AMD",
            str3[100]="IBM";
     printf("%s\n%s\n%s\n\n",str1,str2,str3);
     strcat(str1,str3);
     strcpy(str3,str2);
     strncat(str3,str1,3);
     printf("%s\n%s\n%s\n\n", str1, str2, str3);
     return 0;
}
```
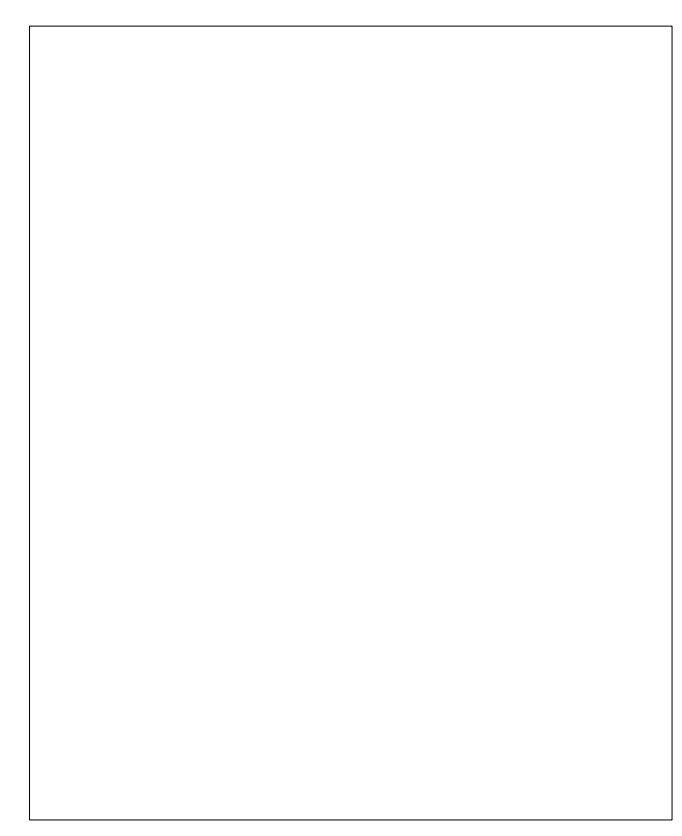

次のプログラムは、コンパイルエラーは出ないが、実行すると非常に危険である。 理由を述べよ。

```
#include<stdio.h>
#include<string.h>
int main (void)
\left\{ \right\}char str1[10]="Intel",
              str2[10]="Panasonic";
      printf("%s\n\s\n\n", str1, str2);
      strcat(str1,str2);
      printf("%s\n\s\n\n",str1,str2);
      return 0;
}
```
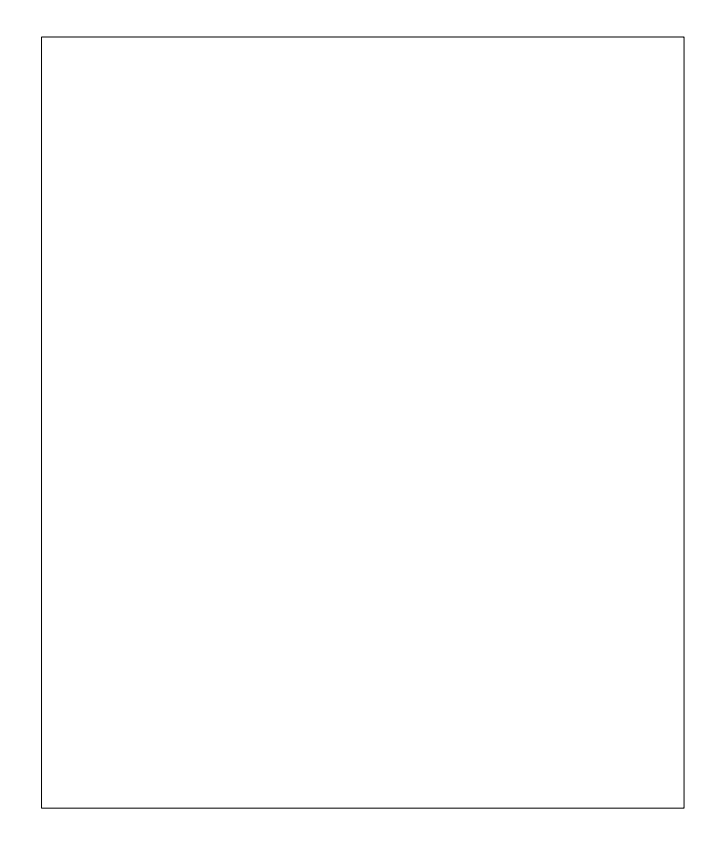

strlen、strcpy、strcatと同じ働きをする関数mystrlen、mystrcpy、mystrcatを作れ。 なおプロトタイプ宣言は、都合により次の通りとする。 int mystrlen(char str1[]) void mystrcpy(char str1[],char str2[]) void mystrcat(char str1[], char str2[])

次のプログラムは、ある文字列(str1)に対し、入力によって得た文字列(str2)を連結し、各 アルファベッド(大文字と小文字を区別しない)が、いくつ登場したか 表示するプログラムである。空欄を補って完成させよ。 #include<stdio.h> #include<string.h> int main (void)  $\left\{ \right.$ char str1[20]="Intel",  $str2[10]$ ; int cnt $[27] = \{0\}$ , i=0; printf("文字列入力=>"); scanf("%9s",str2);  $\text{strcat}\left(\overline{1}\right)$  ); printf $("$ %s\nfash", str1); while  $(2)$  ( {  $if(3)$  )  $\left\{ \right.$  $\qquad \qquad \textbf{(4)} \qquad \qquad \textbf{++};$ } else if(' $A' \leq str1[i]$  && str1[i]  $\leq 'Z'$ ) { cnt $[$  5  $]$  ++; } else  $\left\{ \right.$ printf("不正な入力文字です"); return 0; }  $i++$ ; } for  $(i=0, i<27; i++)$ { printf("% $c:\delta d\gamma''$ , i+' $A'$ , cnt[i]); } return 0; }

#### 演習5

演習4で作成したプログラムを、一個以上登場したアルファベットのみ表示するようにしたい。 どこをどう弄ればよいか? 下に記せ。

# int a[5][10];

上記のような宣言によって使える配列を、二次元配列と言う。これはさらに三次元、四次元と 増やすことも出来る。意味は、

int型の要素10個を持つ配列をさらに5個、連続的に確保すると捕らえて欲しい。 もし、一次元の配列で同様のことを実現しようとすると、

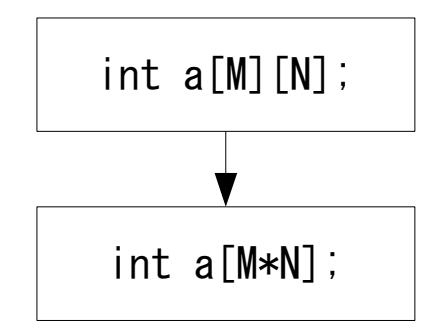

と同等であり、またアクセス方法については、

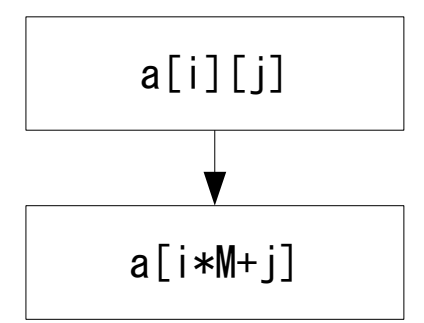

が同等である。

また、この初期化は次のように書く。一行で書いても良いが、視覚的に分かりやすくするため、 このような記述をすることが一般的である。

$$
int a[2][3] = \{ \{1, 2, 3\}, \{2, 6, 4\} \} ;
$$
\n
$$
char str[3][100] = \{ \begin{array}{l} "Intel", \\ "AMD", \\ "IBM" \end{array} \}
$$

次のように初期化されて与えられる2次元配列がある。これを3×3のの行列とみなし、 この行列式の値を求めるプログラムを書け。

int a [3] [3] = {
$$
\{1, 2, 3\}
$$
,  
 $\{4, 5, 1\}$ ,  
 $\{5, 2, 5\}$ ];  $\left[\begin{array}{ccc} 1 & 2 & 3 \\ 4 & 5 & 1 \\ 5 & 2 & 5 \end{array}\right]$ 

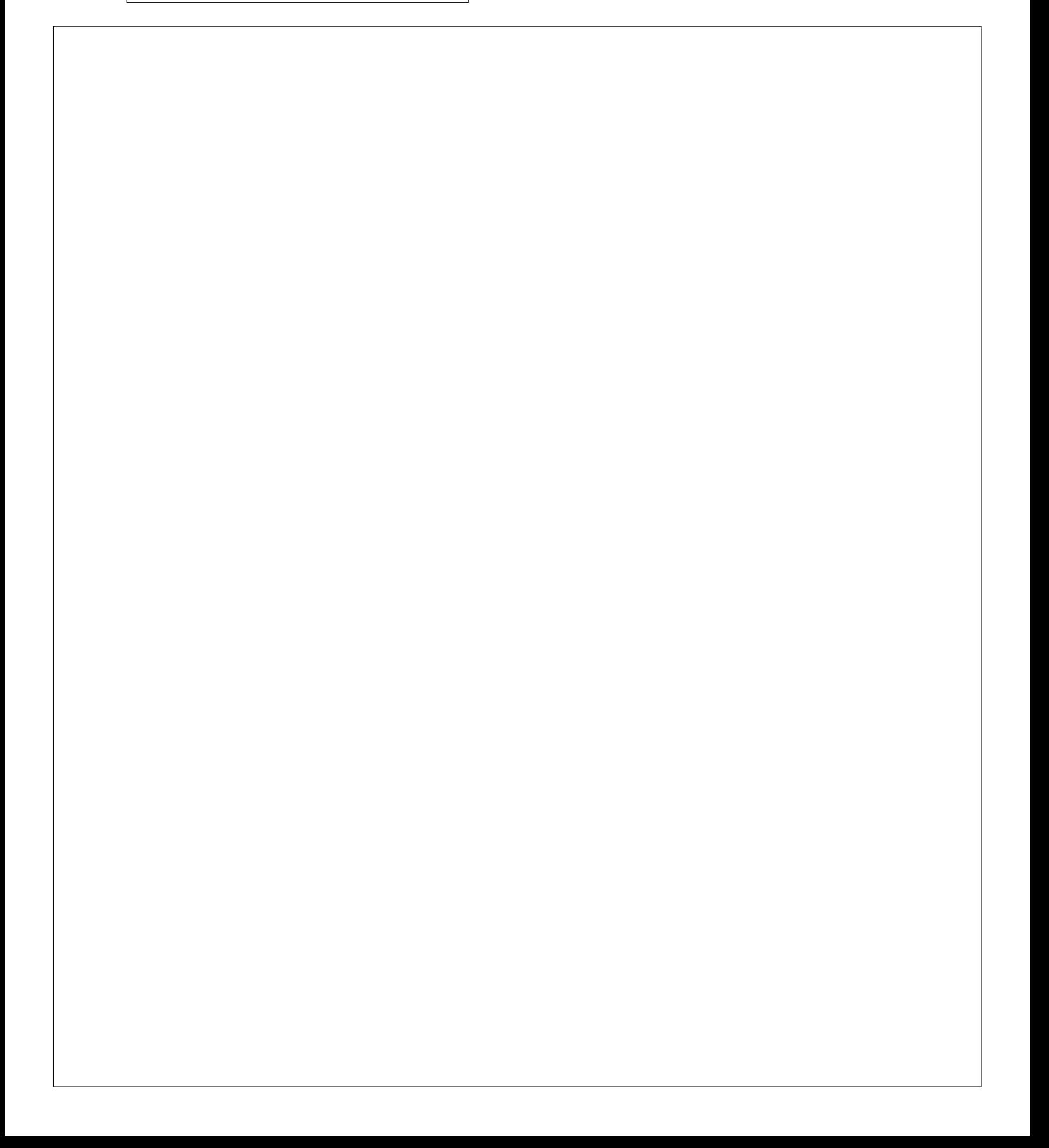

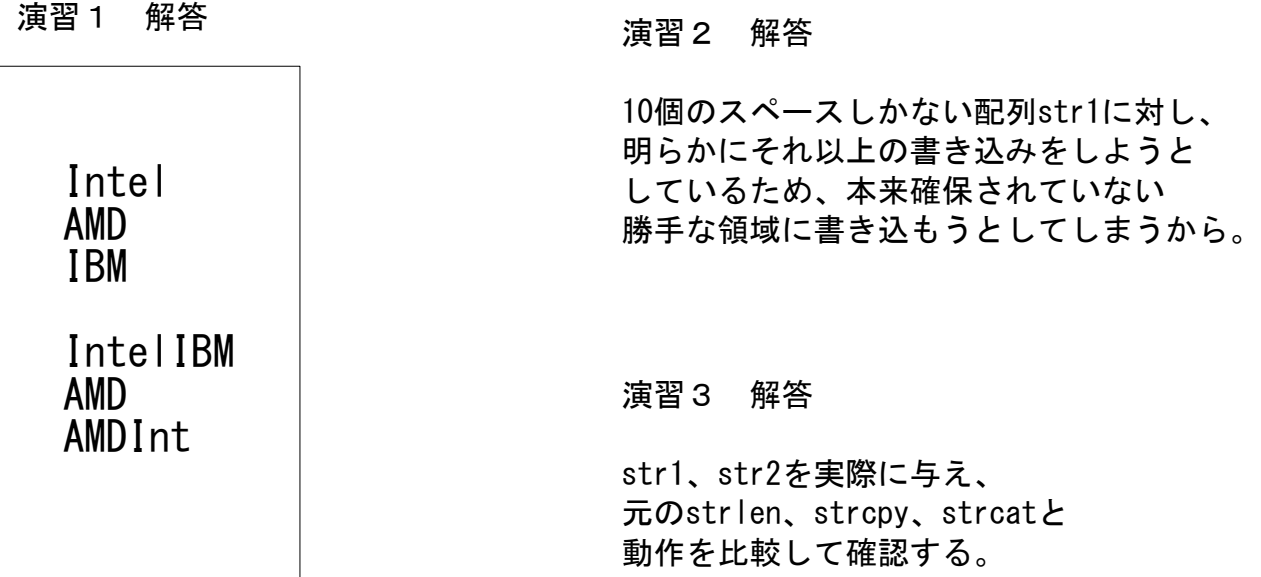

## 演習4 解答

```
① str1,str2
(2) str1[i]!='\0'
\textcircled{3} 'a' \leq str1[i] && str1[i] \leq 'z'
\Phi cnt[ str1[i] - 'a' ]
\circledS str1[i] - 'A'
```
演習5 解答

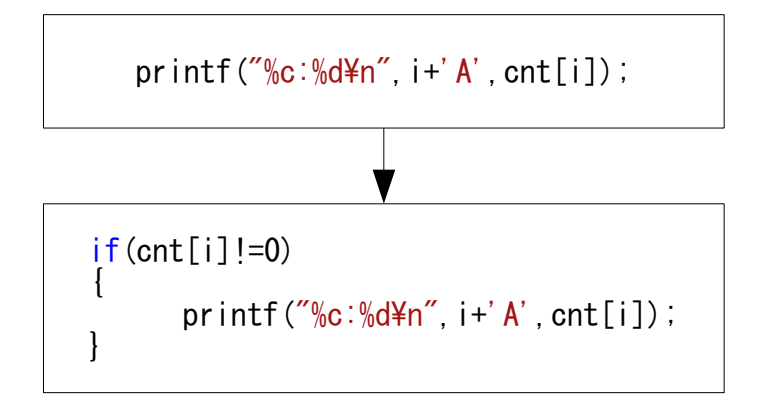

演習6 解答

手計算の結果 (= -58 ) と同じになればOK。 サラスを使ってやるなら、公式どおりのたった一行で答えが出る。 今後の発展のためには、余因子展開などの方法を利用したらどうなるか、 また、n×n行の行列とした場合どうなるか検討してみると良い。